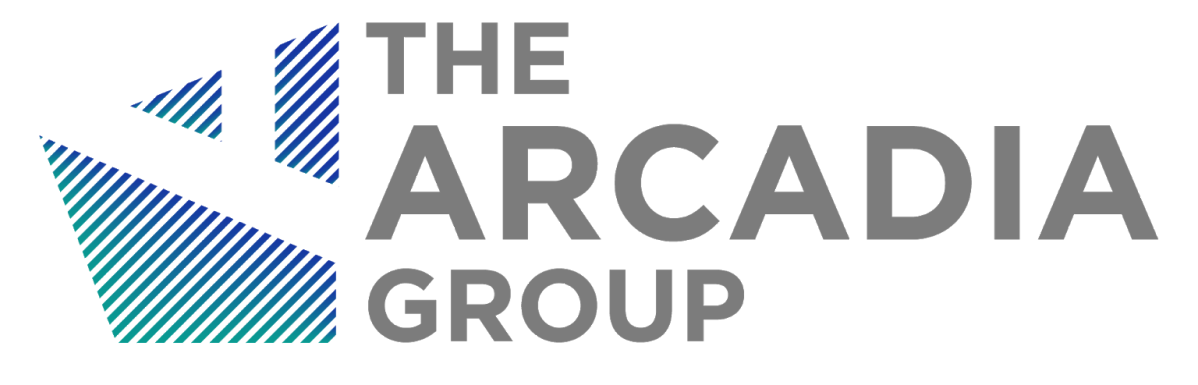

# Audit of The FaaSPool ValueDeFi **Contracts**

a report of findings by

Van Cam Pham, PhD

<span id="page-0-0"></span>*innovative fortuna iuvat* November 4th, 2020

#### **Table of Contents**

<span id="page-1-0"></span>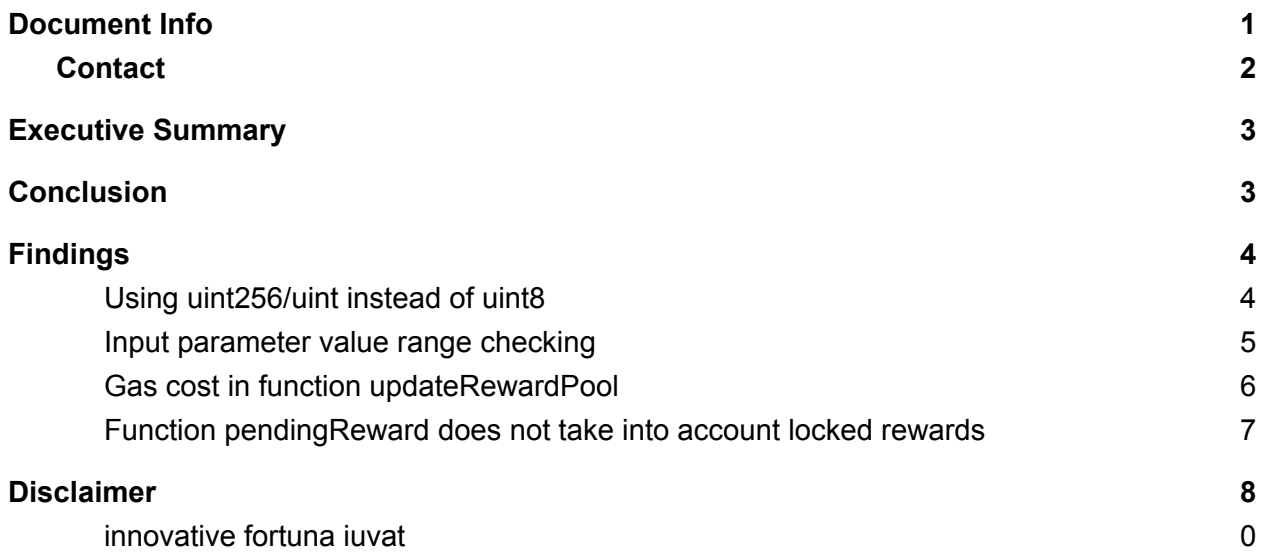

### Document Info

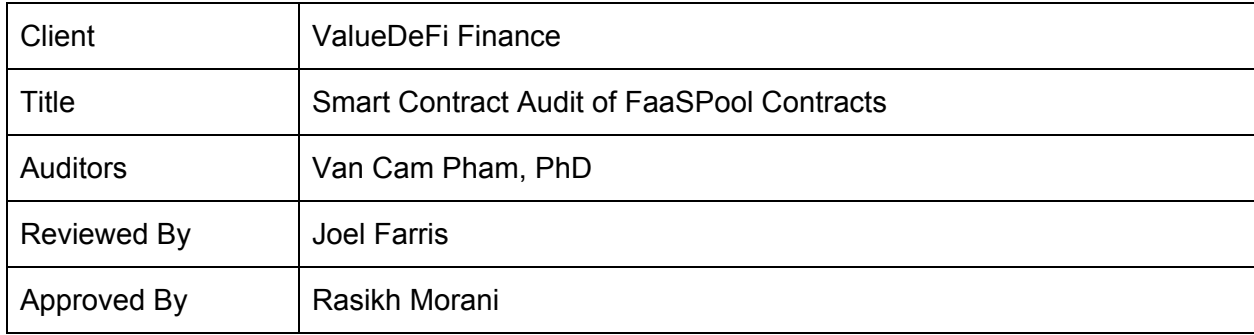

#### <span id="page-2-0"></span>**Contact**

For more information on this report, contact The Arcadia Media Group Inc.

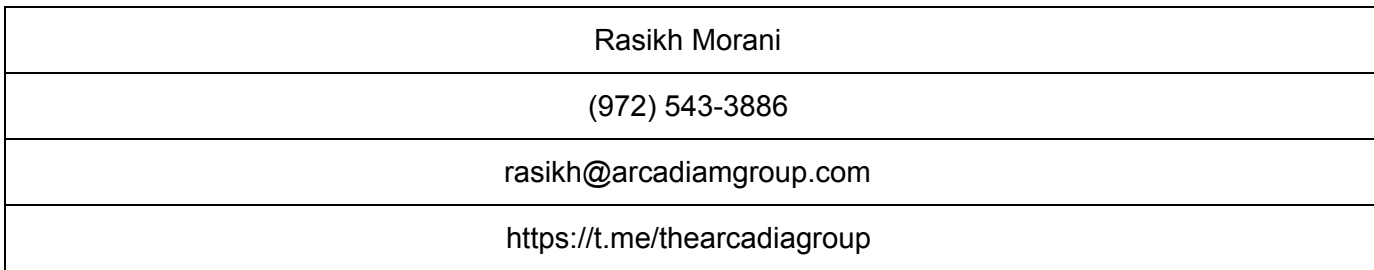

## <span id="page-3-0"></span>Executive Summary

A Representative Party of the ValueDeFi Finance ("ValueDeFi") engaged The Arcadia Group ("Arcadia"), a software development, research, and security company, to conduct a review of the following FaaSPool smart contracts on the [ValueDeFi](https://github.com/valuedefi/valueliquid-core) repo at Commit #f79b7baf41cf2d1347336e067a9d2c1f00718385.

#### FaaSPool.sol

Arcadia completed the review using various methods primarily consisting of dynamic and static analysis. This process included a line by line analysis of the in-scope contracts, optimization analysis, analysis of key functionalities and limiters, and reference against intended functionality.

### <span id="page-4-0"></span>Findings

- <span id="page-4-1"></span>1. Using uint256/uint instead of uint8
- FAAS-1
- Severity: Medium
- Likelihood: Low
- Impact: Low
- Target: FaaSPool.sol
- Category: Low
- **Finding Type: Static**
- Lines: 21-24

In the FaaSPool contract, the data structure UserInfo takes uint8 data type for typing pool ID. This would cause overflow, thus reverting rewarding transactions, if there are more than 256 pools in the pool.

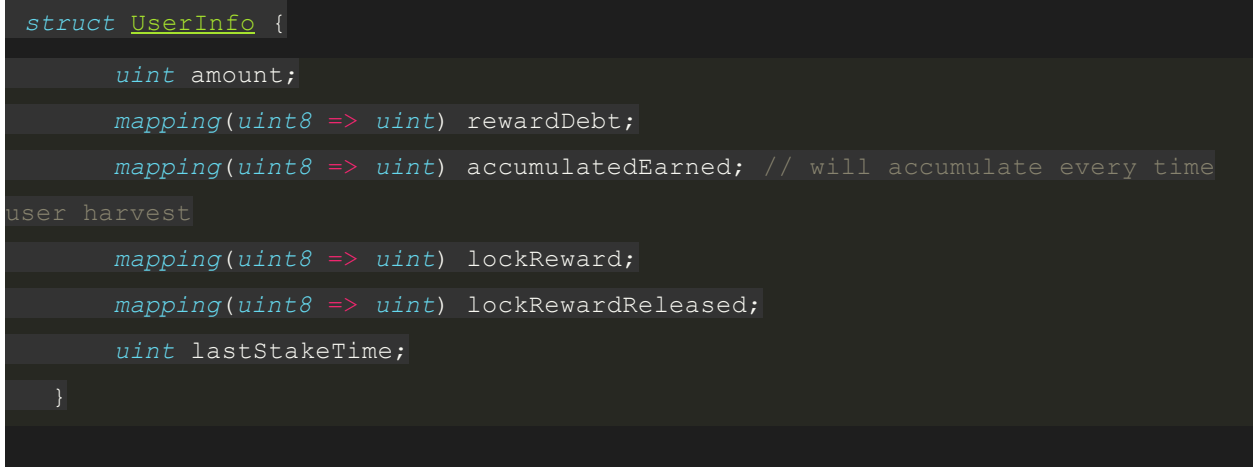

Action Recommended: While it seems impractical to have more than 256 pools, the data structure should use uint256/uint type for pool identification indexing. Intuitively, the use of uint8 can save gas cost for contract deployment, but in reality, the use of  $uint8$  and uint256/uint takes up the same memory space in the deployment contract. It is then recommended to change uint8 to uint256/uint.

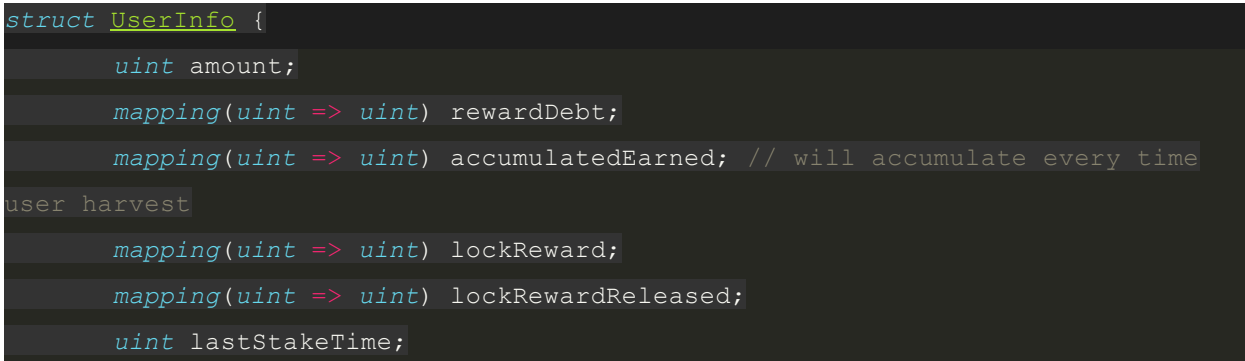

Review of the issue: We have reviewed the deployed FaaSPool contract on [etherscan,](https://etherscan.io/address/0x600f03c297B45F697bE35c8f626429B64FE332E0#code) and verified that the issue was resolved by the team.

#### <span id="page-5-0"></span>2. Input parameter value range checking

- FAAS-2
- Severity: Medium
- Impact: Low
- Target: FaaSPool.sol
- Category: Informational
- **Finding Type: Static**
- Lines: 76-95, 97-103

Functions addRewardPool should have value range checking for input parameters rewardPerBlock and lockRewardPercent. Even though rewardPerBlock can be adjusted per pool via function updateRewardPool, having value range checking in the function is still recommended in order to avoid an unexpectedly high inflation. Furthermore, lockRewardPercent should at least be less than 100. Any manual input mistake that puts that value for this parameter above 100 would lead to incorrect functioning of the contract.

A similar issue is found in function updateRewardPool, which updates the rewardPerBlock and endRewardBlock.

**•** endRewardBlock in function updateRewardPool should be checked for its value range greater than the current block number. Any mistake that puts endRewardBlock greater than block number will cease the rewarding in the updated pool.

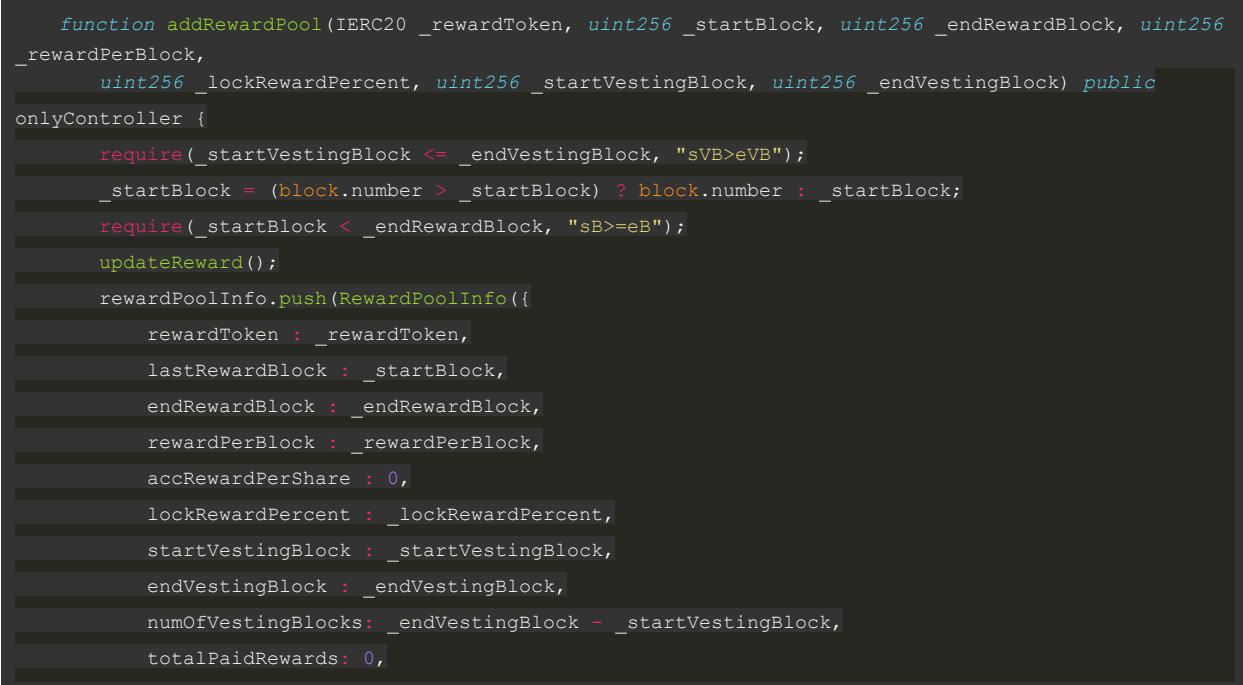

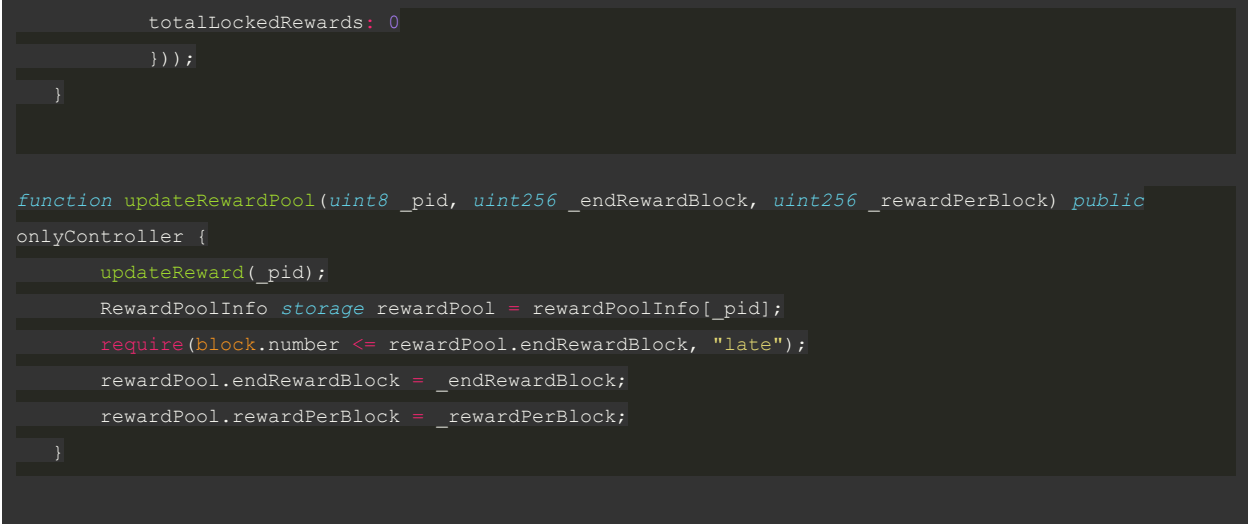

Action Recommended: Add value range checking for the input parameters in the two functions addRewardPool and updateRewardPool.

**Review at commit #454f7ffe97da1d9285f1ee8958819e3561846b40**: The issue was fixed by the team.

- <span id="page-6-0"></span>3. Gas cost in function updateRewardPool
- FAAS-3
- Severity: Low
- Likelihood: Low
- Impact: Low
- Target: FaaSPool.sol
- Category: Informational
- Finding Type: Static
- Lines 97-103

In the function, updateRewardPool, the function will revert if the block number (at transaction time) is greater than the pool reward end block. If so, the transaction still costs gas for executing function updateReward even though any state update in the function updateReward will be reverted as the whole transaction will be reverted.

In order to minimize gas cost In this case scenario, the statement  $\text{require}(\text{block.number})$ <= rewardPool.endRewardBlock, "late"); should be called before the function updateReward gets executed.

*function* updateRewardPool(*uint8* \_pid, *uint256* \_endRewardBlock, *uint256* \_rewardPerBlock) *public* onlyController { updateReward(\_pid);

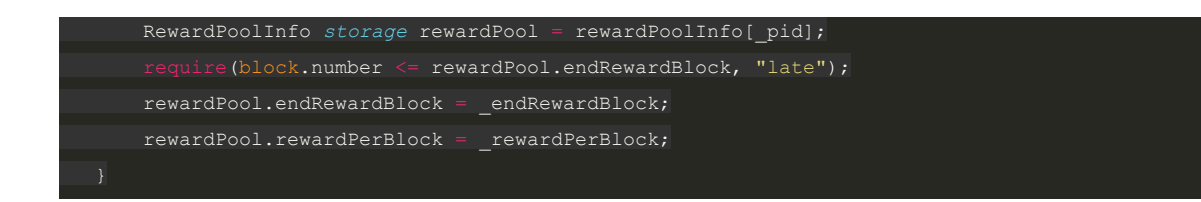

Action Recommended: Rearrange the function to put the require statement before the updateReward function call.

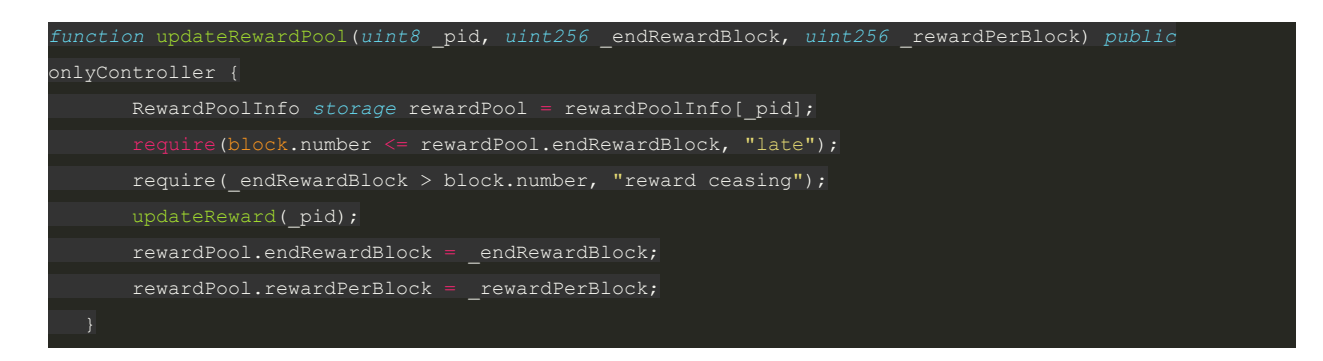

**Review at commit #454f7ffe97da1d9285f1ee8958819e3561846b40**: The issue was fixed by the team.

- <span id="page-7-0"></span>4. Function pendingReward does not take into account locked rewards
	- FAAS-4
	- Severity: low
	- Likelihood: Low
	- Impact: Low
- Target: FaaSPool.sol
- Category: Low
- Finding Type: Dynamic
- Lines: 105-118

In the FaaSPool contract, function pendingReward currently does not take into account user locked rewards. In practice, a user would like to check the total rewards that the user will receive when the user calls that function.

```
function pendingReward(uint8 _pid, address _account) public override view returns (uint _pending) {
      UserInfo storage user = userInfo[ account];
       RewardPoolInfo storage rewardPool = rewardPoolInfo[_pid];
      uint _accRewardPerShare = rewardPool.accRewardPerShare;
       uint lpSupply = balanceOf(address(this));
       uint _endRewardBlockApplicable = block.number > rewardPool.endRewardBlock ?
rewardPool.endRewardBlock : block.number;
     if (endRewardBlockApplicable > rewardPool.lastRewardBlock && lpSupply != 0) {
          uint _numBlocks = _endRewardBlockApplicable.sub(rewardPool.lastRewardBlock);
```
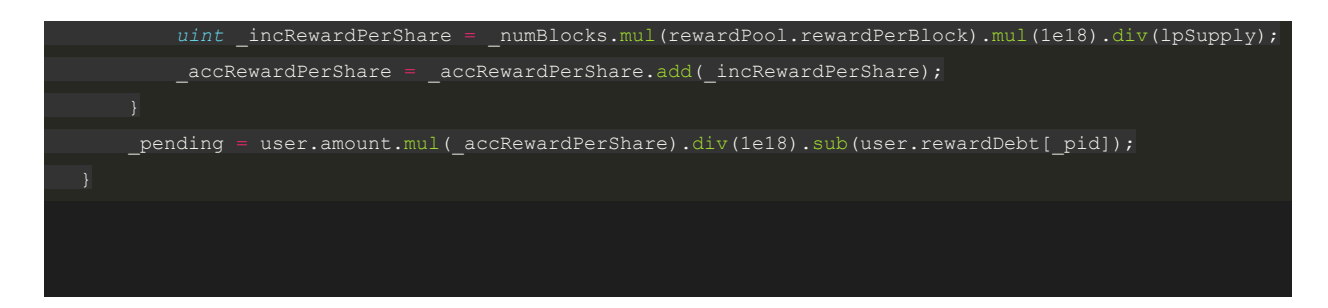

Action Recommended: The function should return pending reward and locked rewards.

**Review at commit #454f7ffe97da1d9285f1ee8958819e3561846b40**: As discussed with the team, this is intended as there is a separate function for reading locked rewards.

### <span id="page-8-0"></span>Disclaimer

While best efforts and precautions have been taken in the preparation of this document, The Arcadia Group and the Authors assume no responsibility for errors, omissions, or damages resulting from the use of the provided information. Additionally, Arcadia would like to emphasize that the use of Arcadia's services does not guarantee the security of a smart contract or set of smart contracts and does not guarantee against attacks. One audit on its own is not enough for a project to be considered secure; that categorization can only be earned through extensive peer review and battle testing over an extended period.